# Visualizing Categorical Data with SAS and R

Michael Friendly

York University

SCS Short Course, 2016 Web notes: datavis.ca/courses/VCD/

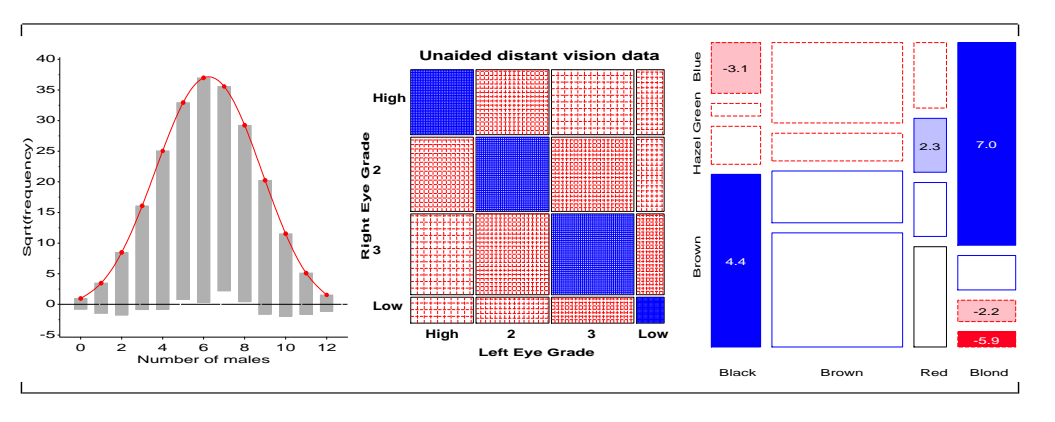

#### n-way tables Mosaic displays: Basic ideas

# <span id="page-0-0"></span>Mosaic displays: Basi[c ideas](#page-0-0)

unit square—

 $\bullet$   $\cdot$   $\cdot$   $\cdot$ 

Hartigan and Kleiner (1981), Friendly (1994, 1999)

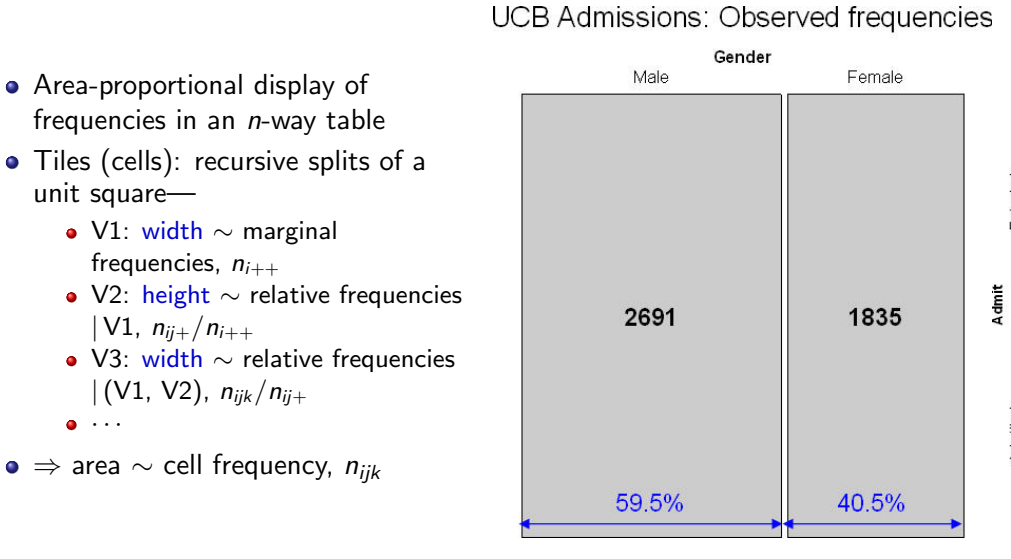

# Mosaic displays: Basic ideas

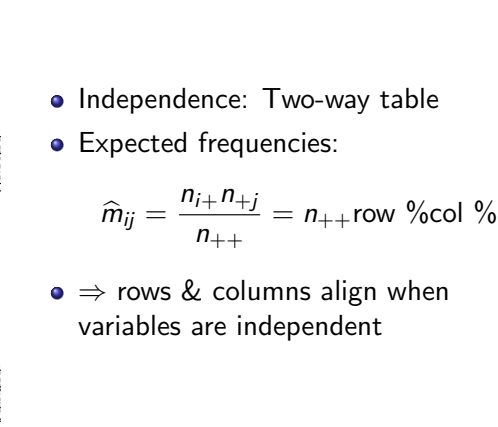

# Part 3: Mosaic displays and loglinear models

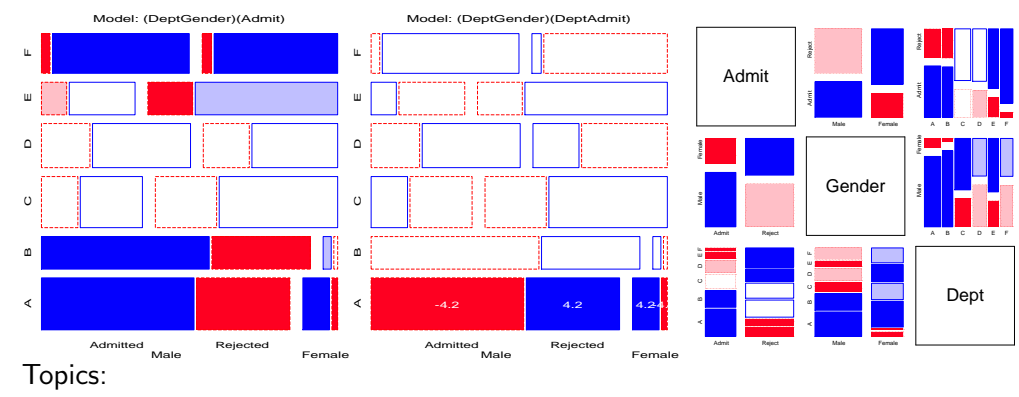

- **•** Mosaic displays
- $\bullet$  loglinear models for *n*-way tables
- Visualizing loglinear models: SAS & R
- Models for square and structured tables
- **•** Larger tables

n-way tables Mosaic displays: Basic ideas

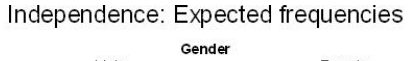

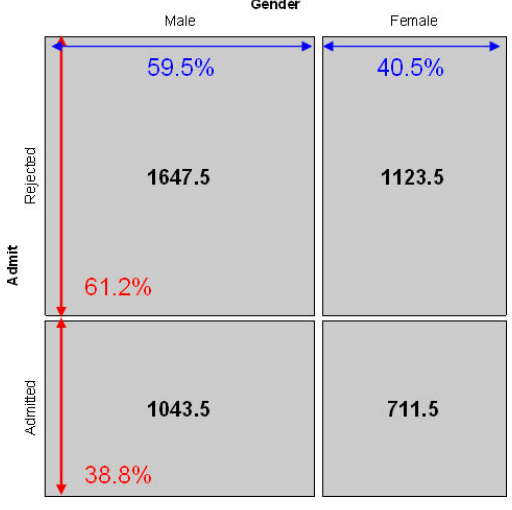

#### n-way tables Mosaic displays: Basic ideas

### Mosaic displays: Residuals & shading

### Loglinear models: Perspectives I

#### **• Pearson residuals:**

$$
d_{ij}=\frac{n_{ij}-\widehat{m}_{ij}}{\sqrt{\widehat{m}_{ij}}}
$$

- Pearson  $\chi^2=\Sigma\Sigma d_{ij}^2=\Sigma\Sigma\frac{(n_{ij}-\hat{m}_{ij})^2}{\hat{m}_{ii}}$  $\hat{m}_{ij}$
- Other residuals: deviance (LR), Freeman-Tukey (FT), adjusted (ADJ), ...
- Shading:
	- Sign:  $-$  negative in red;  $+$ positive in blue
	- Magnitude: intensity of shading:  $|d_{ij}| > 0, 2, 4, \ldots$
- $\bullet \Rightarrow$  Independence: rows align, or cells are empty!

UCB Admissions: ~ Admit + Gender Gender Male Female Pearson<br>residuals 4.78  $-4.00$ Rejected  $-3.8$  $2.00$  $0.00$ Admit  $-2.00$ Admitted  $-4.00$ 4.8  $-5.8$ 579

#### Loglinear approach

Loglinear models were first developed as an analog of classical ANOVA models, where multiplicative relations (under independence) are re-expressed in *additive* form as models for log(frequency).

$$
\log m_{ij} = \mu + \lambda_i^A + \lambda_j^B \equiv [A][B] \equiv \sim A + B
$$

- This expresses the model of independence for a two-way table (no A\*B association)
- The notations  $[A][B] \equiv \sim A + B$  are shorthands

6 / 96

n-way tables Loglinear models: Overview

### <span id="page-1-0"></span>Loglinear models: Per[spectives](#page-1-0) II

#### GLM approach

More generally, loglinear models are also generalized linear models (GLMs) for log(frequency), with a Poisson distribution for the cell counts.

 $\log m = X\beta$ 

- This looks just like the general linear ANOVA, regression model, but for log frequency
- This approach allows quantitative predictors and special ways of treating ordinal factors

## Loglinear models: Perspectives III

#### Logit models

When one table variable is a binary response, a logit model for that response is equivalent to a loglinearmodel (as discussed in Part 4).

n-way tables Loglinear models: Overview

$$
\log(m_{1jk}/m_{2jk}) = \alpha + \beta_j^B + \beta_k^C \equiv [AB][AC][BC]
$$

- $\log(m_{1ik} / m_{2ik})$  represents the log odds of response category 1 vs. 2
- The model formula includes only terms for the effects on A of variables B and C
- The equivalent loglinearmodel is [AB] [AC] [BC]
- The logit model assumes [BC] association, and [AB]  $\rightarrow \beta^{\mathcal{B}}_{j}$ , [AC]  $\rightarrow \beta^{\mathcal{C}}_{k}$

## Loglinear models: Overview

#### Two-way tables: Loglinear approach

For two discrete variables,  $A$  and  $B$ , suppose a multinomial sample of total size  $n$ over the IJ cells of a two-way  $I \times J$  contingency table, with cell frequencies  $n_{ij}$ , and cell probabilities  $\pi_{ij} = n_{ij}/n$ .

n-way tables Loglinear models: Overview

The table variables are statistically independent when the cell (joint) probability equals the product of the marginal probabilities,  $Pr(A = i \& B = j) = Pr(A = i) \times Pr(B = j)$ , or,

 $\pi_{ij} = \pi_{i+} \pi_{+j}$ .

• An equivalent model in terms of expected frequencies,  $m_{ij} = n \pi_{ij}$  is

$$
m_{ij}=(1/n) m_{i+} m_{+j} .
$$

n-way tables Loglinear models: Overview

This multiplicative model can be expressed in additive form as a model for  $log m_{ii}$ ,

$$
\log m_{ij} = -\log n + \log m_{i+} + \log m_{+j} \tag{1}
$$

# Loglinear models: Overview

#### Independence model

By anology with ANOVA models, the independence model (1) can be expressed as

n-way tables Loglinear models: Overview

$$
\log m_{ij} = \mu + \lambda_i^A + \lambda_j^B \tag{2}
$$

- $\bullet$   $\mu$  is the grand mean of log  $m_{ii}$
- the parameters  $\lambda^A_i$  and  $\lambda^B_j$  express the marginal frequencies of variables  $A$ and  $B$  — "main effects"

n-way tables Loglinear models: Overview

typically defined so that  $\sum_i \lambda_i^A = \sum_j \lambda_j^B = 0$  as in ANOVA

10 / 96

### <span id="page-2-0"></span>Loglinear models: Ov[erview](#page-2-0)

#### Saturated model

Dependence between the table variables is expressed by adding association parameters,  $\lambda_{ij}^{AB}$ , giving the saturated model,

<span id="page-2-2"></span>
$$
\log m_{ij} = \mu + \lambda_i^A + \lambda_j^B + \lambda_{ij}^{AB} \equiv [AB] \equiv \sim A * B . \tag{3}
$$

- The saturated model fits the table perfectly  $(\hat{m}_{ii} = n_{ii})$ : there are as many parameters as cell frequencies. Residual  $df = 0$ .
- A global test for association tests  $H_0$  :  $\boldsymbol\lambda_{ij}^{AB}=\mathbf{0}.$
- If reject  $H_0$ , which  $\lambda_{ij}^{AB} \neq 0$  ?
- <span id="page-2-1"></span>For ordinal variables, the  $\lambda_{ij}^{AB}$  may be structured more simply, giving tests for ordinal association.

## Example: Independence

Generate a table of Education by Party preference, strictly independent

```
educ \leq c(50, 100, 50) # row marginal frequencies
names(educ) <- c("Low", "Med", "High")
party \leftarrow c(20, 50, 30) # col marginal frequencies
names(party) <- c("NDP", "Liberal", "Cons")
table \leq outer(educ, party) / sum(party) # row x col / n
names(dimnames(table)) <- c("Education", "Party")
```

```
table
```
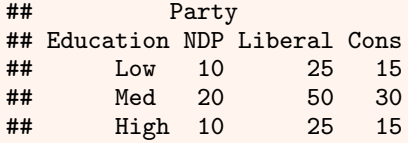

#### n-way tables Loglinear models: Overview

#### Example: Independence

All row (and column) proportions are the same:

#### prop.table(table,1)

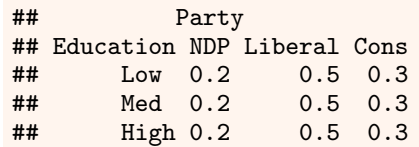

#### All statistics are 0:

#### vcd::assocstats(table)

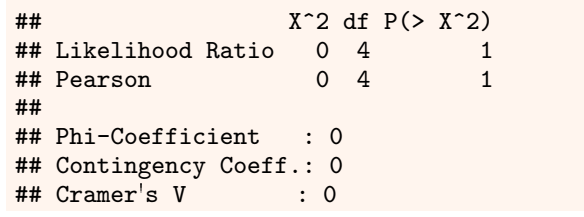

#### Mosaic plot shows equal row and column proportions:

#### library(vcd)

#### mosaic(table, shade=TRUE, legend=FALSE)

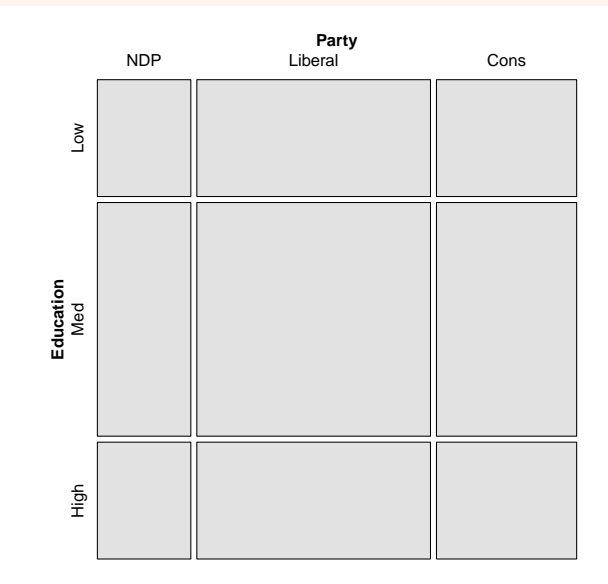

13 / 96

14 / 96

#### Two-way tables: GLM approach

In the GLM approach, the vector of cell frequencies,  $\mathbf{n} = \{n_{ij}\}\$ is specified to have a Poisson distribution with [m](#page-2-2)eans  $\mathbf{m} = \{m_{ii}\}\$  given by

n-way tables Loglinear models: Overview

 $\log m = X\beta$ 

- X is a known design (model) matrix, expressing the table factors
- $\theta$  is a column vector containing the unknown  $\lambda$  parameters.
- This is the same as the familiar matrix formulation of ANOVA/regression, except that
	- The response, log m makes multiplicative relations additive
	- The distribution is taken as Poisson rather than Gaussian (normal)

#### Example: 2 x 2 table

For a  $2 \times 2$  table, the saturated model (3) with the usual zero-sum constraints can be represented as

n-way tables Loglinear models: Overview

$$
\log\left(\begin{array}{c} m_{11} \\ m_{12} \\ m_{21} \\ m_{22} \end{array}\right) = \left[\begin{array}{rrrr} 1 & 1 & 1 & 1 \\ 1 & 1 & -1 & -1 \\ 1 & -1 & 1 & -1 \\ 1 & -1 & -1 & 1 \end{array}\right] \left(\begin{array}{c} \mu \\ \lambda_1^A \\ \lambda_1^B \\ \lambda_{11}^B \end{array}\right)
$$

- only the linearly independent parameters are represented.  $\lambda^A_2=-\lambda^A_1$ , because  $\lambda_1^A + \lambda_2^A = 0$ , and so forth.
- association is represented by the parameter  $\lambda_{11}^{AB}$
- can show that  $\lambda^{AB}_{11}=\frac{1}{4}$  $\frac{1}{4}$  log $(\theta)$  (log odds ratio)
- Advantages of the GLM formulation: easier to express models with ordinal or quantitative variables, special terms, etc. Can also allow for over-dispersion.

### Assessing goodness of fit

Goodness of fit of a specified model may be tested by the likelihood ratio  $G^2$ ,

$$
G^{2} = 2 \sum_{i} n_{i} \log \left( \frac{n_{i}}{\hat{m}_{i}} \right) , \qquad (4)
$$

or the Pearson  $X^2$ ,

$$
X^2 = \sum_i \frac{(n_i - \widehat{m}_i)^2}{\widehat{m}_i} \tag{5}
$$

with degrees of freedom df  $=$   $\#$  cells -  $\#$  estimated parameters.

- E.g., for the model of independence,  $[A][B]$ , df =  $|J - [(l - 1) - (J - 1)] = (l - 1)(J - 1)$
- $\bullet$  The terms summed in (4) and (5) are the squared cell residuals
- Other measures of balance goodness of fit against parsimony, e.g., Akaike's Information Criterion (smaller is better)

Three-way tables Reduced models

 $\mathcal{AIC} = \mathcal{G}^2 - 2 \mathcal{df}$  or  $\mathcal{AIC} = \mathcal{G}^2 + 2 \text{ $\#$ parameters}$ 

### Three-way tables

#### Saturated model

For a 3-way table, of size  $I \times J \times K$  for variables A, B, C, the saturated loglinear model includes associations between all pairs of variables, as well as a 3-way association term,  $\lambda^{ABC}_{ijk}$ 

$$
\log m_{ijk} = \mu + \lambda_i^A + \lambda_j^B + \lambda_k^C + \lambda_{ij}^{AB} + \lambda_{ik}^{AC} + \lambda_{jk}^{BC} + \lambda_{ijk}^{ABC}.
$$
 (6)

- One-way terms  $(\lambda^A_i, \lambda^B_j, \lambda^C_k)$ : differences in the *marginal frequencies* of the table variables.
- Two-way terms  $(\lambda^{AB}_{ij}, \lambda^{AC}_{ik}, \lambda^{BC}_{jk})$  pertain to the *partial association* for each pair of variables, controlling for the remaining variable.
- The three-way term,  $\lambda_{ijk}^{ABC}$  allows the partial association between any pair of variables to vary over the categories of the third variable.
- Fits perfectly, but doesn't *explain* anything, so we hope for a simpler model!

Three-way tables Reduced models

17 / 96

<span id="page-4-0"></span>Three-way tables: R[educed models](#page-4-0)

### Three-way tables: Reduced models

#### Reduced models

- For a 3-way table there are a variety of models between the mutual independence model, [A][B][C], and the saturated model, [ABC]
- $\bullet$  Each such model has an independence interpretation:  $A \perp B$  means an hypothesis that A is independent of B.

#### Table: Log-linear Models for Three-Way Tables

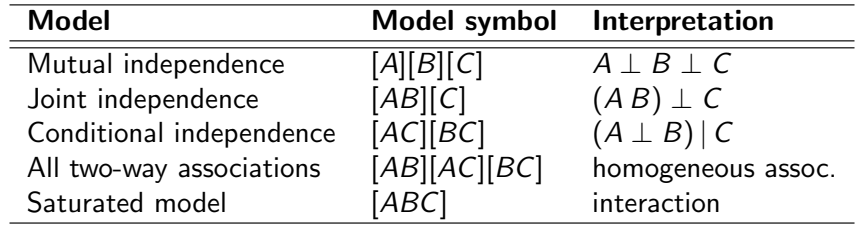

#### Reduced models

- <span id="page-4-1"></span>Loglinearmodels are usually hierarchical: a high-order term, such as  $\lambda^{ABC}_{ijk} \rightarrow$ all low-order relatives are automatically included.
- Thus, a short-hand notation for a loglinear model lists only the high-order terms,
- <span id="page-4-2"></span>• i.e., the saturated model (6)  $\equiv$  [ABC], and implies all two-way and one-way terms
- The usual goal is to fit the *smallest* model (fewest high-order terms) that is sufficient to explain/describe the observed frequencies.
- This is similar to AN[O](#page-4-1)VA/r[egr](#page-4-2)ession models with all possible interactions

### Three-way tables: Model types

### Goodness of fit tests

• Joint independence:  $(AB) \perp C$ , allows A\*B association, but asserts no A\*C and B\*C associations

Three-way tables Reduced models

$$
[AB][C] \equiv \log m_{ijk} = \mu + \lambda_i^A + \lambda_j^B + \lambda_k^C + \lambda_{ij}^{AB}
$$

• Conditional independence:  $A \perp B$ , controlling for C

$$
[AC][BC] \equiv \log m_{ijk} = \mu + \lambda_i^A + \lambda_j^B + \lambda_k^C + \lambda_{ik}^{AC} + \lambda_{jk}^{BC}
$$

• Homogeneous association: All two-way, but each two-way is the same over the other factor

$$
[AB][AC][BC] \equiv \log m_{ijk} = \mu + \lambda_i^A + \lambda_j^B + \lambda_k^C + \lambda_{ij}^{AB} + \lambda_{ik}^{AC} + \lambda_{jk}^{BC}
$$

Three-way tables GOF & ANOVA tests

As noted earlier, overall goodness of fit of a specified model may be tested by the likelihood ratio  $G^2$ , or the Pearson  $X^2$ ,

$$
G^{2} = 2 \sum_{i} n_{i} \log \left(\frac{n_{i}}{\widehat{m}_{i}}\right) \qquad X^{2} = \sum_{i} \frac{(n_{i} - \widehat{m}_{i})^{2}}{\widehat{m}_{i}} ,
$$

with residual degrees of freedom  $\nu = \#$  cells  $- \#$  estimated parameters.

- $\bullet$  These measure the lack of fit of a given model— a large value  $\mapsto$  a poor model
- Both are distributed as  $\chi^2(\nu)$  (in large samples: all  $\hat{m}_i > 5$ )<br> $S(\chi^2) = \nu$ , so  $C^2(\nu)$  (or  $X^2(\nu)$  mogeures lack of fit nor dogs
- $\mathcal{E}(\chi^2)=\nu$ , so  $G^2/\nu$  (or  $X^2/\nu)$  measures lack of fit per degree of freedom (overdispersion)
- But: how to compare or test competing models?

21 / 96

### <span id="page-5-0"></span>Nested models and [ANOVA-type te](#page-5-0)sts

#### Nested models

Two models,  $M_1$  and  $M_2$  are nested when one (say,  $M_2$ ) is a special case of the other

- Model  $M_2$  (with  $\nu_2$  df) fits a subset of the parameters of  $M_1$  (with  $\nu_1$  df)
- $M_2$  is more restrictive cannot fit better than  $M_1$ :  $G^2(M_2) \geq G^2(M_1)$
- The least restrictive model is the saturated model [ABC...] with  $G^2=0$  and  $\nu = 0$

Therefore, we can test the difference in  $G^2$  as a specific test of the added restrictions in  $M_2$  compared to  $M_1.$  This test has has a  $\chi^2$  distribution with df  $=$  $\nu_2 - \nu_1$ .

$$
\Delta G^{2} \equiv G^{2}(M_{2} | M_{1}) = G^{2}(M_{2}) - G^{2}(M_{1})
$$
\n
$$
= 2 \sum n_{i} \log(\widehat{m}_{i1}/\widehat{m}_{i2})
$$
\n(7)

Example: Berkeley admissions data

For the UC Berkeley data, with table variables [A]dmit, [D]ept and [G]ender the following models form a nested chain

Three-way tables GOF & ANOVA tests

$$
[A][D][G] \subset [A][DG] \subset [AD][AG][DG] \subset [ADG]
$$

Table: Hierarchical  $G^2$  tests for loglinear models fit to the UC Berkeley data

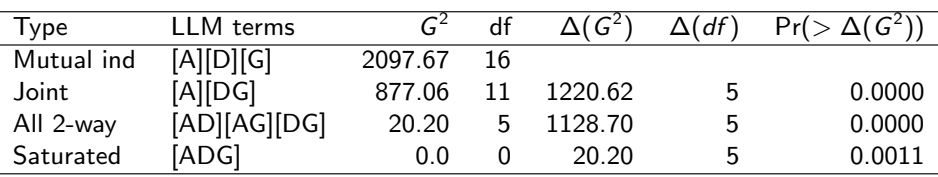

- Only testing decrease in  $G^2$  from one model to the next
- Here, each model is significantly better than the previous
- Joint vs. all 2-way: does Admit depend on Dept and/or Gender?
- Absolute fit of the all 2-way model is not terrible. Investigate further!

### Fitting loglinear models: SAS

#### SAS

```
PROC CATMOD
  %include catdata(berkeley);
2 proc catmod order=data data=berkeley;
3 format dept dept. admit admit.;<br>weight freq;
4 weight freq; \frac{1}{4} weight freq.
5 model dept*gender*admit=_response_ ;
6 loglin admit|dept|gender @2 / title='Model (AD,AG,DG)'; run;
7 loglin admit|dept dept|gender / title='Model (AD,DG)'; run;
• PROC GENMOD
```
Fitting loglinear models

```
proc genmod data=berkeley;
```

```
2 class dept gender admit;
```

```
3 model freq = dept|gender dept|admit / dist=poisson;
```
Fitting loglinear models

- $4$  run;
- mosaic macro usually fits loglin models internally and displays results
- You can also use PROC GENMOD for a more general model, and display the result with the mosaic macro.

# Fitting loglinear models in R

#### loglm() - data in contingency table form (MASS package)

#### data(UCBAdmissions)

```
## conditional independence (AD, DG) in Berkeley data
3 mod.1 <- loglm(~ (Admit + Gender) * Dept, data=UCBAdmissions)
  ## all two-way model (AD, DG, AG)
mod.2 <- loglm(<sup>*</sup> (Admit + Gender + Dept)<sup>2</sup>, data=UCBAdmissions)
```
Fitting loglinear models

#### glm() - data in frequency form

```
berkeley <- as.data.frame(UCBAdmissions)
2 mod.3 <- glm(Freq ~ (Admit + Gender) * Dept, data=berkeley,
                    family='poisson')
```
- $\bullet$  loglm() simpler for nominal variables
- $\circ$  glm() allows a wider class of models and quantitative predictors (covariates)
- **o** gnm() fits models for structured association and generalized *non-linear* models

Fitting loglinear models

vcdExtra package provides visualizations for all.

25 / 96

### <span id="page-6-0"></span>Example: Berkele[y admissi](#page-6-0)on data

# Fit the model of mutual independence using  $loglm()$

```
data("UCBAdmissions")
library(MASS)
berk.loglm0 <- loglm(~ Dept + Gender + Admit, data=UCBAdmissions)
berk.loglm0
```
#### ## Call:

## loglm(formula = ~Dept + Gender + Admit, data = UCBAdmissions) ## ## Statistics:

```
\text{***} \text{***} \text{X}^2 df P(> X^2)
## Likelihood Ratio 2097.7 16 0
## Pearson 2000.3 16 0
```
### Example: Berkeley admission data

Fit other models with loglm()

```
# conditional independence [AD] [AG]
berk.loglm1 <- loglm(~ Admit * (Dept + Gender), data=UCBAdmissions)
# joint independence [A] [DG]
berk.loglm2 <- loglm(~ Admit + (Dept * Gender), data=UCBAdmissions)
berk.loglm2
## Call:
## loglm(formula = ~Admit + (Dept * Gender), data = UCBAdmissions)
##
## Statistics:
## X^2 df P(> X^2)## Likelihood Ratio 877.06 11 0
## Pearson 797.70 11 0
```
# all two-way model [AD] [AG] [DG] berk.loglm3 <-loglm(~(Admit+Dept+Gender)^2, data=UCBAdmissions)

### Example: Berkeley admission data

Compare nested models with anova()

anova(berk.loglm0, berk.loglm2, berk.loglm3, test="Chisq")

Fitting loglinear models

```
## LR tests for hierarchical log-linear models
##
## Model 1:
## ~Dept + Gender + Admit
## Model 2:
## ~Admit + (Dept * Gender)
## Model 3:
## ~(Admit + Dept + Gender)^2
##
## Deviance df Delta(Dev) Delta(df) P(> Delta(Dev)
## Model 1 2097.671 16
## Model 2 877.056 11 1220.615 5 0.00000
## Model 3
## Saturated 0.000 0 20.204 5 0.00114
```
### Example: Berkeley admission data

LRStats() in vcdExtra gives one line summaries of a collection of models

LRstats(berk.loglm0, berk.loglm1, berk.loglm2, berk.loglm3)

## Likelihood summary table: AIC BIC LR Chisq Df Pr(>Chisq) ## berk.loglm0 2273 2282 2098 16 <2e-16 \*\*\* ## berk.loglm1 1336 1352 1149 10 <2e-16 \*\*\* ## berk.loglm2 1062 1077 877 11 <2e-16 \*\*\* ## berk.loglm3 217 240 ## --- ## Signif. codes: 0 '\*\*\*' 0.001 '\*\*' 0.01 '\*' 0.05 '.' 0.1 ' ' <sup>1</sup>

- AIC and BIC are GOF measures adjusted for model parsimony
- Not not significance tests, but smaller is better
- Also apply to non-nested models

 $\mathcal{AIC}$  =  $\mathcal{G}^2 + 2 \times \text{ } \# \text{ parameters}$  $BIC = G^2 + 2 \log(n) \times #$  parameters

Fitting loglinear models Mosaic displays

29 / 96

30 / 96

#### Fitting loglinear models Mosaic displays

### <span id="page-7-0"></span>Mosaic displays: [Predictor](#page-7-0) [variabl](#page-7-0)es

Berkeley data: Departments  $\times$  Gender (ignoring Admit):

- Did departments differ in the total number of applicants?
- Did men and women apply differentially to departments? Model: (Dept)(Gender)

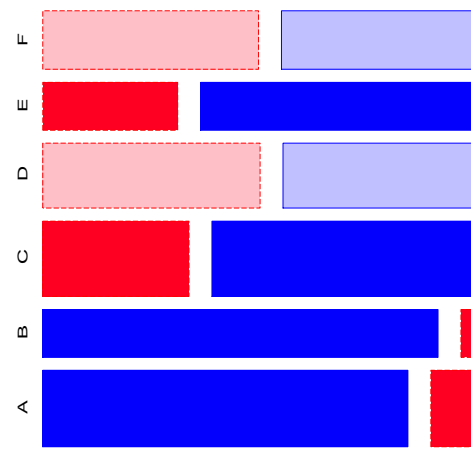

- Model [Dept] [Gender]:  $G_{(5)}^2 =$ 1220.6.
- Note: Departments ordered A-F by overall rate of admission.
- Men more likely to apply to departments A,B; women more likely in depts C–F

Mosaic displays for multiway tables

- Generalizes to *n*-way tables: divide cells recursively
- Can fit any log-linear model (e.g., 2-way, 3-way, ...),
	- $\bullet$  For a 3-way table:  $[A][B][C]$ ,  $[AB][C]$ ,  $[AB][AC]$ , ...,  $[ABC]$
- Each mosaics shows:
	- **DATA** (size of tiles)
	- (some) marginal frequencies (spacing  $\rightarrow$  visual grouping)
	- RESIDUALS (shading) what associations have been omitted?
- Visual fitting:
	- Pattern of lack-of-fit (residuals)  $\rightarrow$  "better" model— smaller residuals
	- "cleaning the mosaic"  $\rightarrow$  "better" model— empty cells
	- best done interactively!

#### Fitting loglinear models Mosaic displays

Joint independence, [DG][A] (null model, Admit as response)  $\small{[G_{(11)}^2=877.1]}$ :

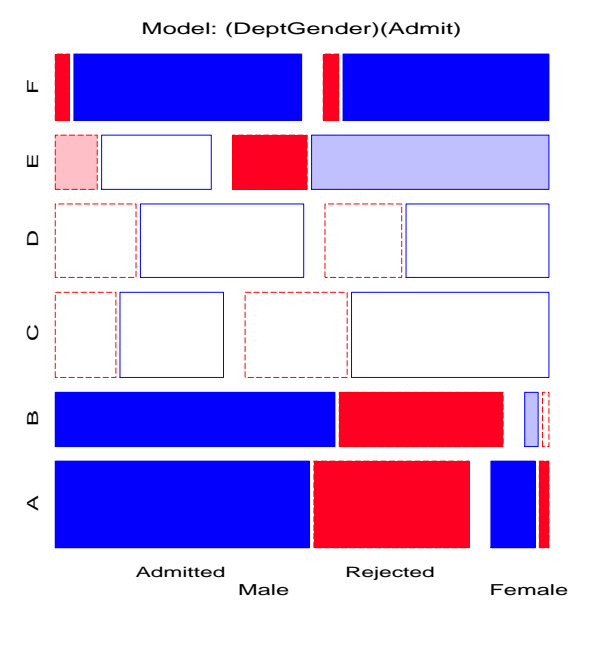

### Mosaic displays for multiway tables

Fitting loglinear models Mosaic displays

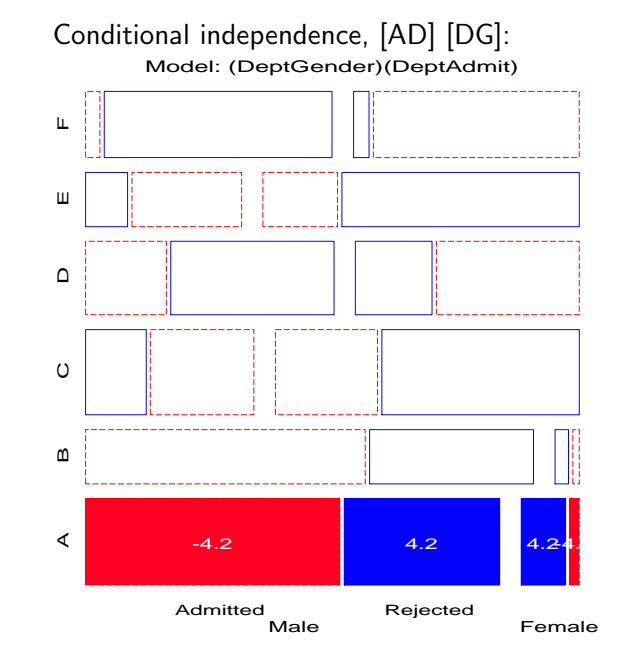

#### E.g., Add [Admit Dept] association  $\rightarrow$  Conditional independence:

- Fits poorly:  $(G_{(6)}^2 = 21.74)$ • But, only in Department A!
- **GLM approach allows fitting a** special term for Dept. A
- Note: These displays use standardized residuals: better statistical properties.

33 / 96

Fitting loglinear models Mosaic displays

### <span id="page-8-0"></span>Other variations: [Double decker plots](#page-8-0)

- Visualize dependence of one categorical (typically binary) variable on predictors
- Formally: mosaic plots with vertical splits for all predictor dimensions, highlighting the response by shading

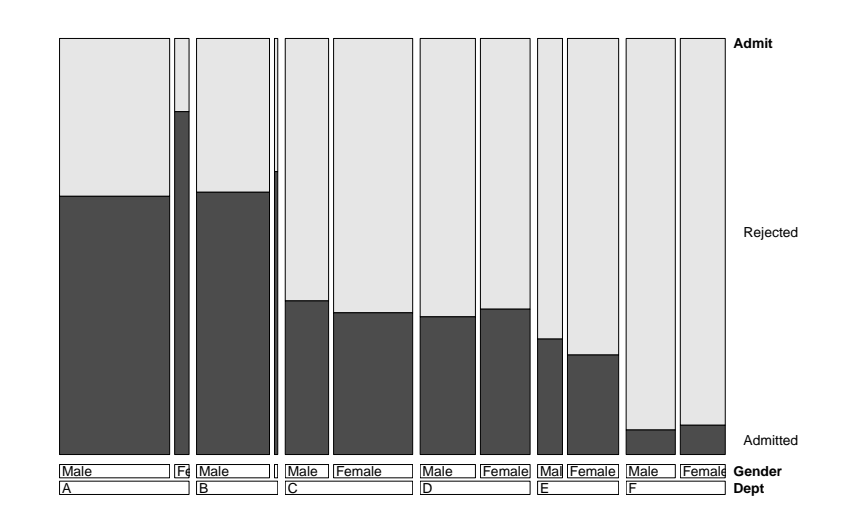

## Sequential plots and models

• Mosaic for an *n*-way table  $\rightarrow$  hierarchical decomposition of association

Fitting loglinear models Sequential plots and models

Joint cell probabilities are decomposed as

$$
p_{ijk\ell\cdots} = \underbrace{\overbrace{p_i \times p_{j|i} \times p_{k|ij} \times p_{\ell|ijk}}^{ \{v_1v_2\}} \times p_{\ell|ijk} \times \cdots \times p_{n|ijk\cdots}}
$$

- First 2 terms  $\rightarrow$  mosaic for  $v_1$  and  $v_2$
- First 3 terms  $\rightarrow$  mosaic for  $v_1$ ,  $v_2$  and  $v_3$  $\bullet$   $\cdot$   $\cdot$   $\cdot$
- Roughly analogous to sequential fitting in regression:  $X_1$ ,  $X_2|X_1$ ,  $X_3|X_1X_2$ , · · ·
- The order of variables matters for interpretation

# Sequential plots and models

## Sequential plots and models: Example

• Hair color x Eye color marginal table (ignoring Sex)

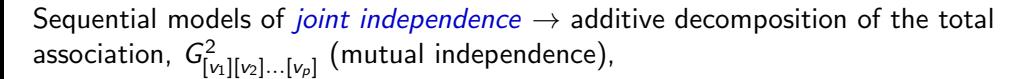

Fitting loglinear models Sequential plots and models

$$
G^2_{[v_1][v_2]...[v_p]}=G^2_{[v_1][v_2]}+G^2_{[v_1v_2][v_3]}+G^2_{[v_1v_2v_3][v_4]}+\cdots+G^2_{[v_1...v_{p-1}][v_p]}
$$

e.g., for Hair Eye color data

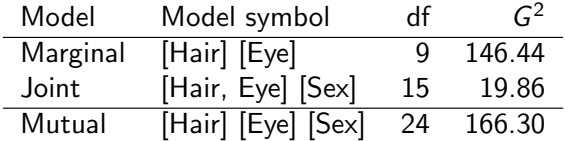

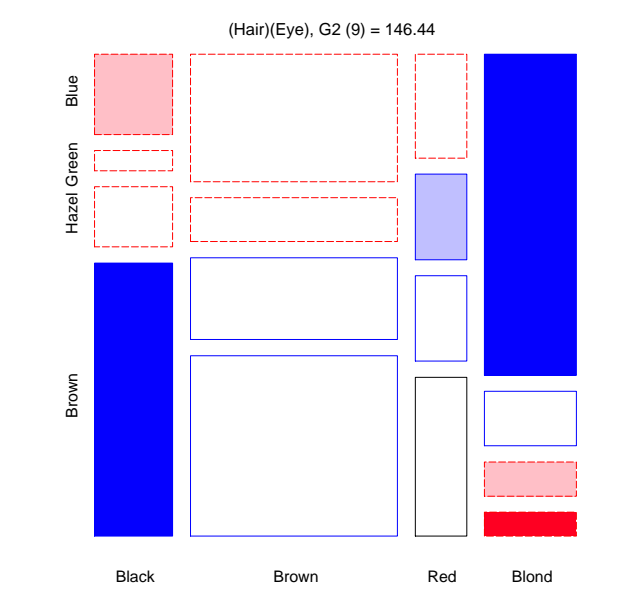

Fitting loglinear models Sequential plots and models

37 / 96

#### Fitting loglinear models Sequential plots and models

### <span id="page-9-0"></span>Sequential plots a[nd mode](#page-9-0)l[s: Example](#page-9-0)

3-way table, Joint Independence Model [Hair Eye] [Sex]

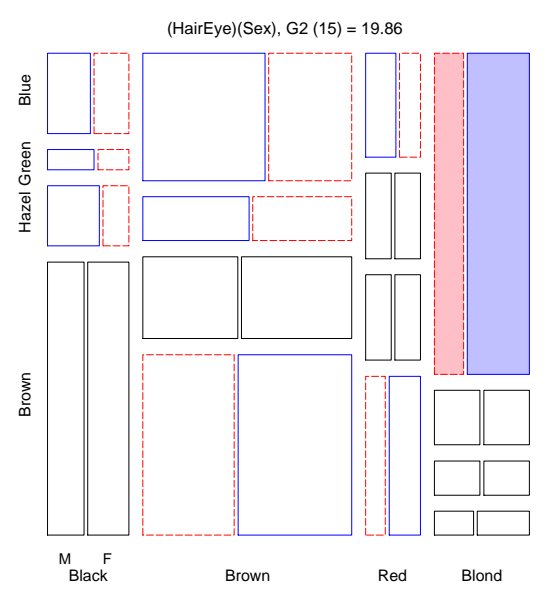

# Sequential plots and models: Example

3-way table, Mutual Independence Model [Hair] [Eye] [Sex]

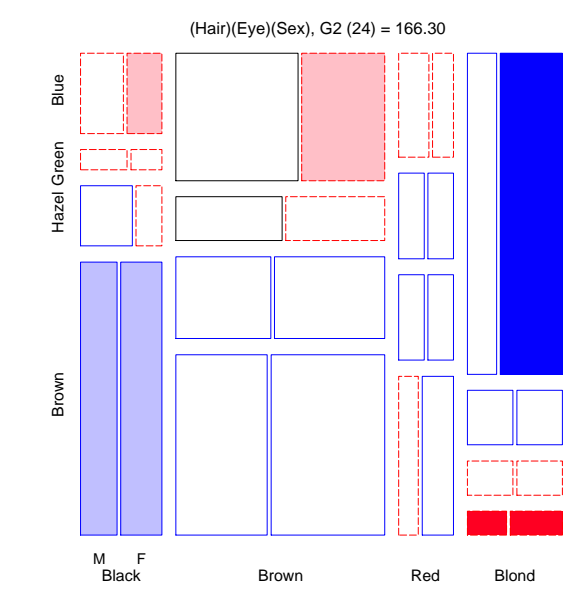

### Fitting loglinear models Sequential plots and models

#### Fitting loglinear models Mosaic matrices

### Sequential plots and models: Example

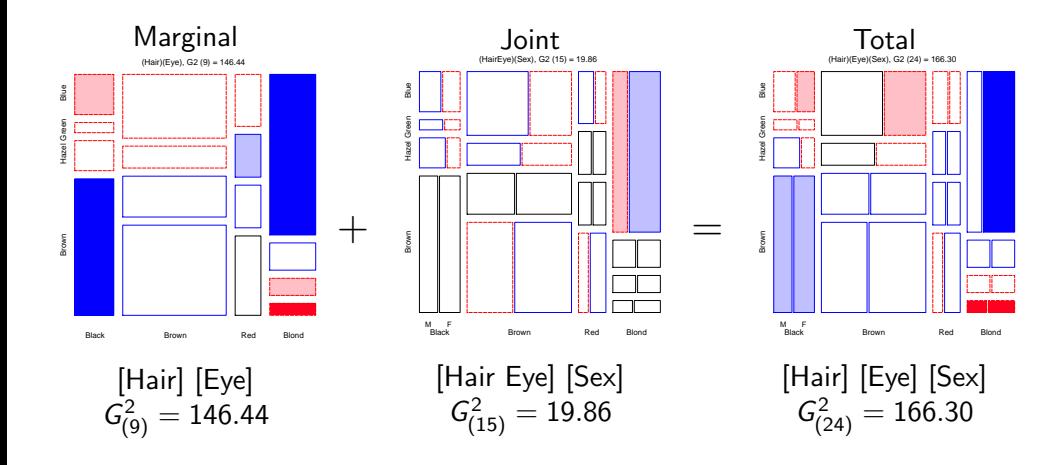

Fitting loglinear models Mosaic matrices

### Mosaic matrices

- Analog of *scatterplot matrix* for categorical data (Friendly, 1999)
	- Shows all  $p(p-1)$  pairwise views in a coherent display
	- Each pairwise mosaic shows bivariate (marginal) relation
	- Fit: marginal independence
	- Residuals: show marginal associations
	- $\bullet$  Direct visualization of the "Burt" matrix analyzed in MCA for  $p$  categorical variables

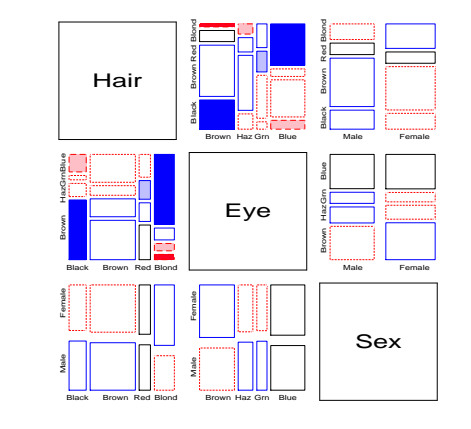

42 / 96

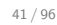

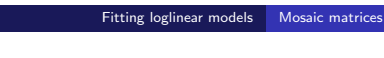

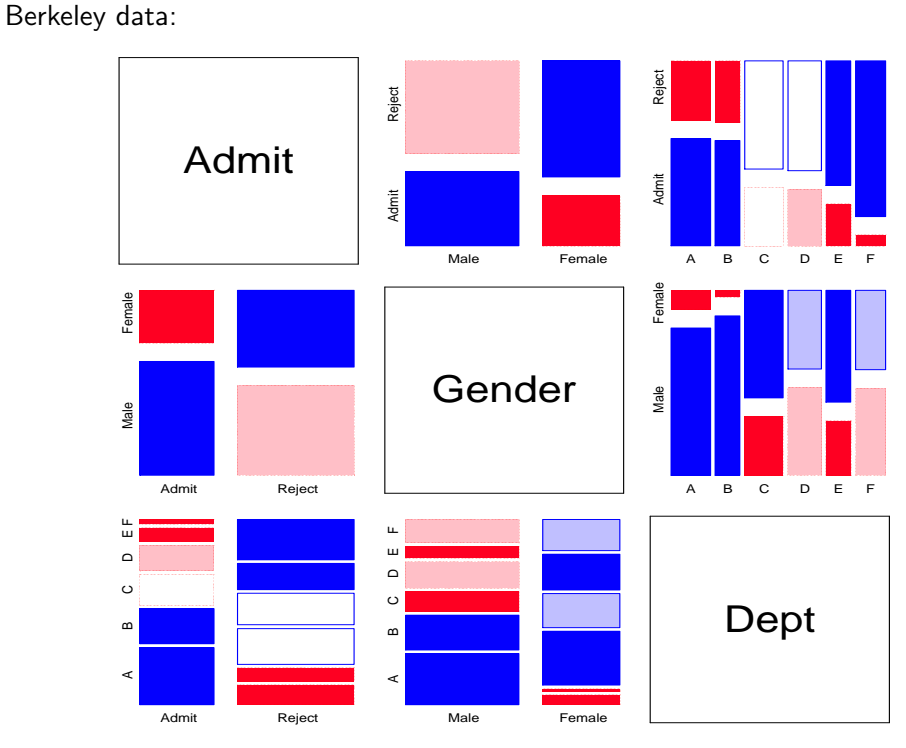

<span id="page-10-0"></span>Hair, Eye, Sex data:

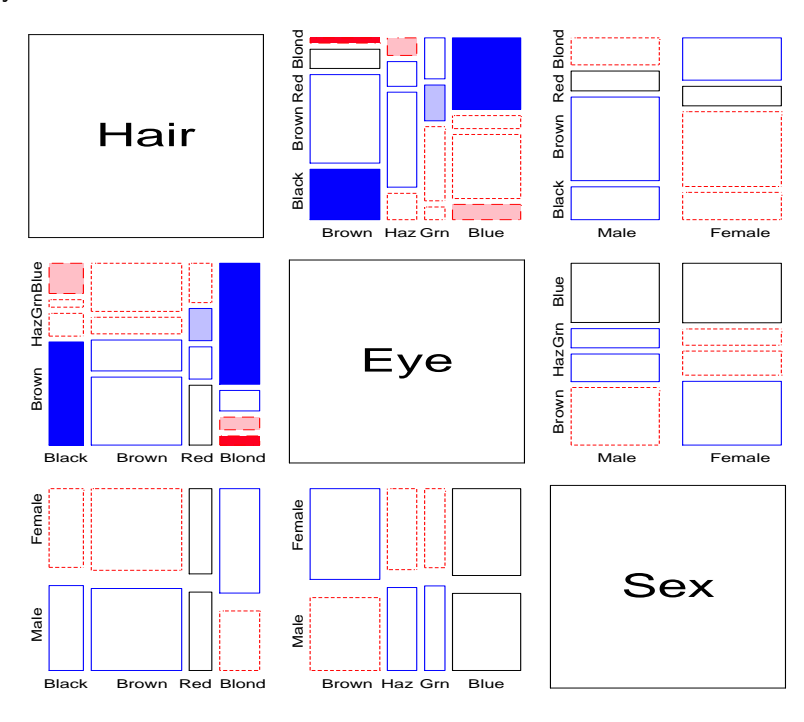

#### Fitting loglinear models **Partial association**

### Partial association, Partial mosaics

#### Stratified analysis:

- How does the association between two (or more) variables vary over levels of other variables?
- Mosaic plots for the main variables show *partial association* at each level of the other variables.
- E.g., Hair color, Eye color  $BY$  Sex  $\leftrightarrow$  TABLES sex  $*$  hair  $*$  eye;

Fitting loglinear models **Partial association** 

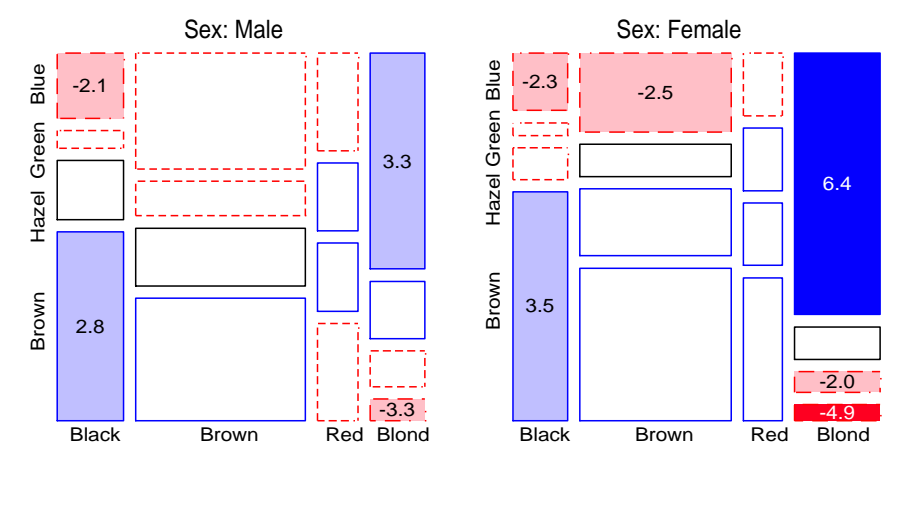

Mosaics software Web applet

# Partial association, Partial mosaics

### Stratified analysis: conditional decomposition of  $G^2$

- Fit models of partial (conditional) independence,  $A \perp B \mid C_k$  at each level of (controlling for) C.
- $\Rightarrow$  partial  $\,G^2$ s add to the overall  $\,G^2$  for conditional independence, $A \perp B \,|\, C$

$$
G_{A\perp B\,|\,C}^2=\sum_k G_{A\perp B\,|\,C(k)}^2
$$

Table: Partial and Overall conditional tests, Hair ⊥ Eye | Sex

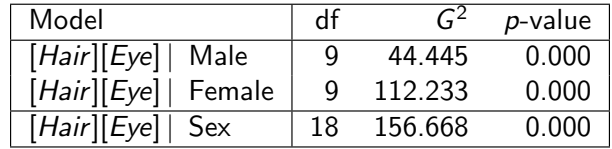

18 9 8 2

#### $\Box$ D $\times$ Mosaic Displays - Netscape File Edit View Go Communicator Help Mosaic Displays This page provides a web interface to the Mosaic Display a graphical method for the analysis of multi-way frequency tables. If your browser understands JavaScript, you'll be able to interact a bit with the graphics. Before proceeding, you will probably want to know the answers to Using the forms provided, you can: these questions: . Analyze one of several sample data sets 1. What is a Mosaic Display? · Upload a data file to be analyzed [Not all 2. How should my data be setup? browsers handle file uploads correctly.] 3. What do those options do? · Enter your data into a web form 4. How do you do this? Choose a Data Source Select a sample dataset if you chose "Use Sample data". You can browse the sample datasets first in a new window. Sample datasets C Enter data in form HairEyeSex Data View sample datasets C Upload a file Abortion Opinion Data <sup>6</sup> Use Sample data lairEyeSex Data Divorce Data Employment Status Data **Titanic Data** Berkeley Admission Data Infection in cesarean births Linux. S (Version 1.28) by Michael Friendly Suicide Data dly@yorku.ca HairEye Data Heart Disease Data

Document: Done

#### Demonstration web applet

Go to: http://datavis.ca/online/mosaics/

<span id="page-11-0"></span>Software for Mos[aic Displays: Web](#page-11-0) applet

- Runs the *current* version of mosaics. sas via a cgi script (perl)
- Can:
	- run sample data,
	- *upload* a data file,
	- $\bullet$  enter data in a form.
- Choose model fitting and display options (not all supported).
- **•** Provides (limited) interaction with the mosaics via javascript

 $-1$ 

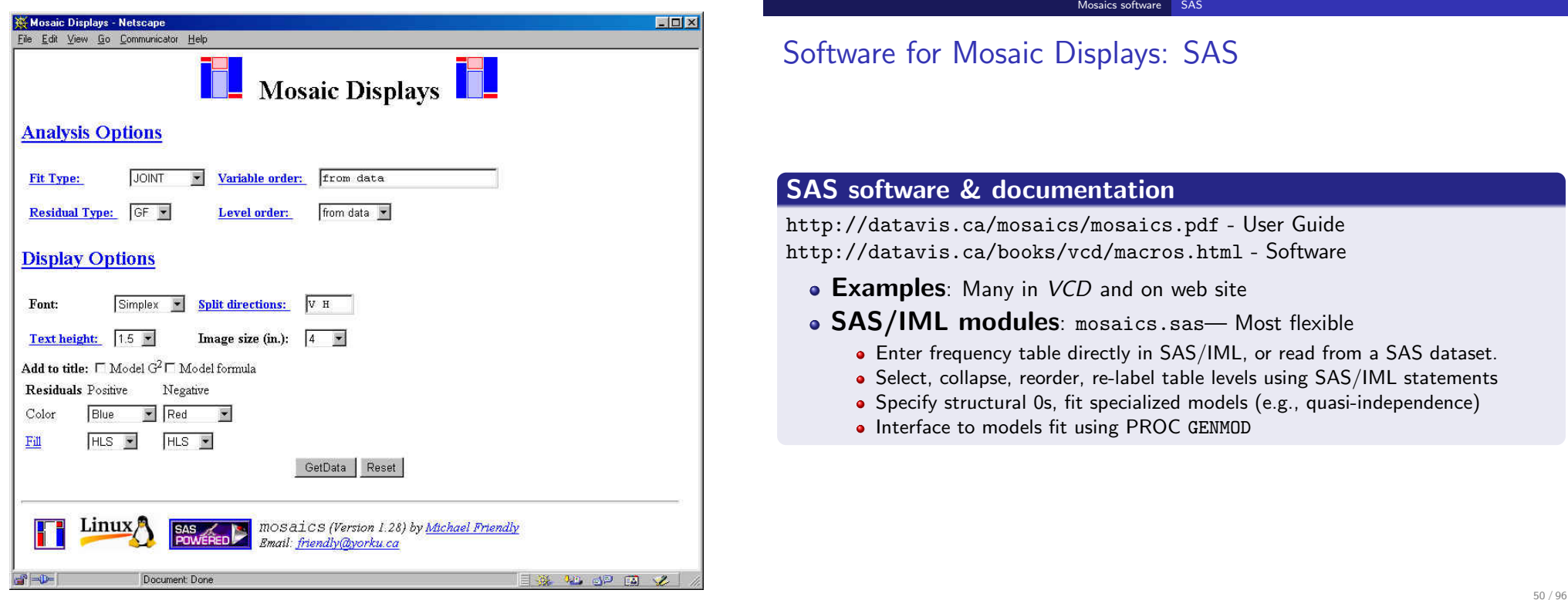

Mosaics software SAS

## <span id="page-12-0"></span>Software for Mosaic [Displays:](#page-12-0) SAS

- **Macro interface**: mosaic macro, table macro, mosmat macro
- mosaic **macro** Easiest to use
	- Direct input from a SAS dataset
	- No knowledge of SAS/IML required
	- [Reorder table variables; collapse, reo](http://datavis.ca/mosaics/mosaics.pdf)rder table levels with table macro
	- [Convenient interface to](http://datavis.ca/books/vcd/macros.html) *partial mosaics* (BY=)
- table macro
	- Create frequency table from raw data
	- Collapse, reorder table categories
	- Re-code table categories using SAS formats, e.g., 1='Male' 2='Female'
- mosmat macro
	- Mosaic matrices— analog of scatterplot matrix (Friendly, 1999)

# mosaic macro example: Berkeley data

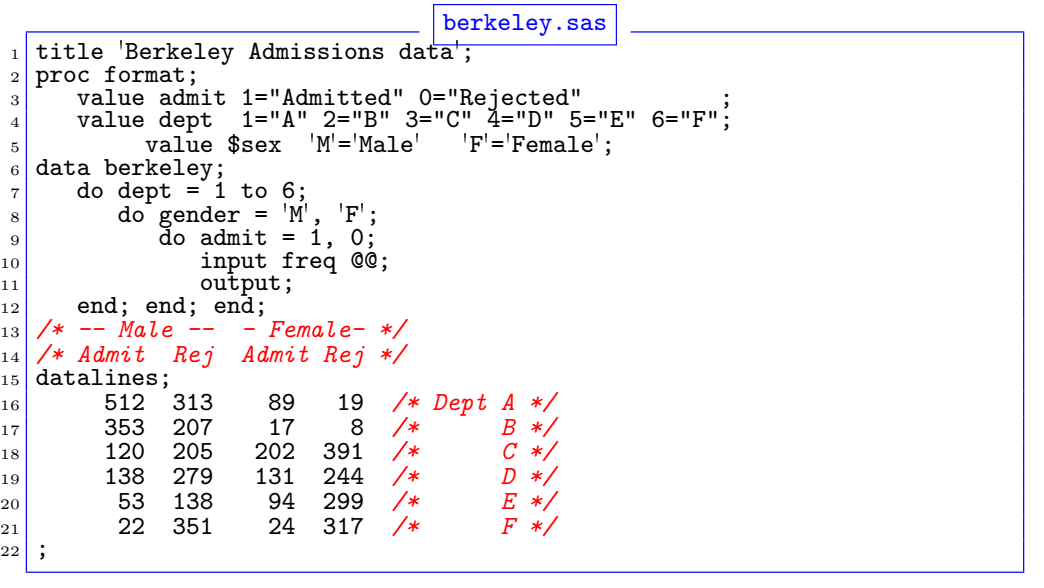

Mosaics software SAS

![](_page_13_Picture_345.jpeg)

Mosaics software SAS

#### Data set berkeley:

![](_page_13_Picture_346.jpeg)

### mosaic macro example: Berkeley data

![](_page_13_Figure_5.jpeg)

Int allows various types of sequential models: joint,

54 / 96

56 / 96

53 / 96

Mosaics software SAS

### <span id="page-13-0"></span>mosaic macro exa[mple: Berk](#page-13-0)eley data

![](_page_13_Figure_10.jpeg)

![](_page_13_Figure_11.jpeg)

### mosmat macro: Mosaic matrices

![](_page_13_Figure_13.jpeg)

Mosaics software SAS

![](_page_13_Figure_14.jpeg)

### Partial mosaics

![](_page_14_Figure_3.jpeg)

![](_page_14_Figure_4.jpeg)

# Using the vcd package in R

![](_page_14_Figure_6.jpeg)

>data(HairEyeColor)

>structable(Eye ~ Hair + Sex, data=HairEyeColor)

![](_page_14_Picture_427.jpeg)

• The structable() function  $\rightarrow$  flat' representation of an *n*-way table, similar to mosaic displays

Mosaics software vcd package in R

Formula interface: Col factors ∼ row factors

57 / 96

58 / 96

60 / 96

#### Mosaics software vcd package in R

# <span id="page-14-0"></span>Using the vcd pack[age in R](#page-14-0)

- The loglm() function fits a loglinear model, returns a loglm object
	- Fit the 3-way mutual independence model: Hair + Eye + Sex  $\equiv$  [Hair] [Eye] [Sex]
	- Printing the object gives a brief model summary (badness of fit)

>## Independence model of hair and eye color and sex. >mod.1 <- loglm("Hair+Eye+Sex, data=HairEyeColor)  $>$ mod.1

Call:

 $loglm(formula = "Hair + Eye + Sex, data = HairEyeColor)$ 

Statistics:

![](_page_14_Picture_428.jpeg)

- The mosaic() function plots the object.
- $\bullet$  the vcdExtra package extends  $\text{mosaic}()$  to  $\text{glm}()$  models.

>mosaic(mod.1, main="model: [Hair][Eye][Sex]")

![](_page_14_Figure_27.jpeg)

![](_page_15_Figure_0.jpeg)

![](_page_15_Figure_1.jpeg)

### Testing differences between models

- For nested models,  $M_1 \subset M_2$  ( $M_1$  nested within, a special case of  $M_2$ ), the difference in LR  $G^2$ ,  $\Delta = G^2(M_1) - G^2(M_2)$  is a specific test of the difference between them. Here,  $\Delta \sim \chi^2$  with  $df = df_1 - df_2$ .
- R functions are object-oriented: they do different things for different types of objects.

#### >anova(mod.1, mod.2)

LR tests for hierarchical log-linear models

```
Model 1:
 *Hair + Eye + Sex
Model 2:
 * Hair * Eye + Sex
         Deviance df Delta(Dev) Delta(df) P(> Delta(Dev)
Model 1 166.30014 24
Model 2  19.85656  15  146.44358  9  0.0000
Saturated 0.00000 0 19.85656 15 0.1775
```
#### Structured tables Ordinal variables

### More structured tables

#### Ordered categories

Tables with ordered categories may allow more parsimonious tests of association

- Can represent  $\lambda_{ij}^{AB}$  by a small number of parameters
- $\bullet \rightarrow$  more focused and *more powerful* tests of lack of independence (recall: CMH tests)
- Allow one to "explain" the pattern of association in a compact way.

#### Square tables

For square  $I \times I$  tables, where row and column variables have the same categories:

- Can ignore diagonal cells, where association is expected and test remaining association (quasi-independence)
- Can test whether association is *symmetric* around the diagonal cells.
- Can test substantively important hypotheses (e.g., mobility tables)

All of these require the GLM approach for model fitting

### Ordered categories I

- Ordinal scores
	- In many cases it may be reasonable to assign numeric scores,  $\{a_i\}$  to an ordinal row variable and/or numeric scores,  $\{b_i\}$  to an ordinal column variable.
	- Typically, scores are equally spaced and sum to zero,  $\{a_i\} = i (1 + 1)/2$ , e.g.,  $\{a_i\} = \{-1,0,1\}$  for  $I=3$ .
- Linear-by-Linear (Uniform) Association: When both variables are ordinal, the simplest model posits that any association is *linear* in both variables.

$$
\lambda_{ij}^{AB}=\gamma a_ib_j
$$

- Only adds one additional parameter to the independence model ( $\gamma = 0$ ).
- It is similar to CMH test for linear association
- For integer scores, the local log odds ratios for any contiguous  $2 \times 2$  table are all equal,  $\log \theta_{ii} = \gamma$
- This is a model of *uniform association* simple interpretation!

65 / 96

66 / 96

# <span id="page-16-0"></span>Ordered categories I[I](#page-16-0)

For a two way table, there are 4 possibilities, depending on which variables are ordinal, and assigned scores:

Structured tables Ordinal variables

![](_page_16_Picture_523.jpeg)

### Ordered categories III

• Row Effects and Column Effects: When only one variable is assigned scores, we have the row effects model or the column effects model.

Structured tables Ordinal variables

 $\bullet$  E.g., in the row effects model, the row variable  $(A)$  is treated as nominal, while the column variable  $(B)$  is assigned ordered scores  $\{b_i\}$ .

$$
\log m_{ij} = \mu + \lambda_i^A + \lambda_j^B + \alpha_i b_j
$$

where the row parameters,  $\alpha_i$ , are defined so they sum to zero.

- This model has  $(I 1)$  more parameters than the independence model.
- $\bullet$  A Row Effects + Column Effects model allows both variables to be ordered, but not necessarily with linear scores.

#### Fitting models for ordinal variables

- Create *numeric* variables for category scores
- PROC GENMOD: Use as quantitative variables in MODEL statement, but not listed as CLASS variables
- R: Create numeric variables with as.numeric(factor)

#### Structured tables Ordinal variables

### Ordered categories: RC models

•  $RC(1)$  model: Generalizes the uniform association, R, C and R+C models by relaxing the assumption of specified order and spacing.

$$
RC(1): \log m_{ij} = \mu + \lambda_i^A + \lambda_j^B + \phi \mu_i \nu_j
$$

- The row parameters  $(\mu_i)$  and column parameters  $(\nu_i)$  are estimated from the data.
- $\bullet \phi$  is the measure of association, similar to  $\gamma$  in the uniform association model
- RC(2) ... RC(M) models: Allow two (or more) log-multiplicative association terms; e.g.:

$$
RC(2): \log m_{ij} = \mu + \lambda_i^A + \lambda_j^B + \phi_1 \mu_{i1} \nu_{j1} + \phi_2 \mu_{i2} \nu_{j2}
$$

Related to CA, but provide hypothesis tests, std. errors, etc.

- Fitting RC models
	- SAS: no implementation
	- R: Fit with gnm (Freq  $\tilde{R}$  R + C + Mult(R, C))

![](_page_17_Figure_13.jpeg)

Relations among models

- Structured models: different ways to account for association
- Ordered by: df  $(\#$  of parameters)
- Arrows show nested models (compare directly:  $\Delta \chi^2$ )
- All can be compared using AIC (or BIC)

69 / 96

## <span id="page-17-0"></span>Example: Mental i[mpairment and](#page-17-0) parents' SES

- Srole et al. (1978) Data on mental health status of ∼1600 young NYC residents in relation to parents' SES.
	- Mental health: Well, mild symptoms, moderate symptoms, Impaired

Structured tables Ordinal variables

• SES: 1 (High) – 6 (Low)

![](_page_17_Picture_453.jpeg)

Before fitting models, it is often useful to explore the relation amongs the row/column categories. Correspondence analysis is a good idea!

Structured tables Ordinal variables

![](_page_17_Figure_25.jpeg)

- **Mental impairment and SES**
- **•** Essentially 1D
- Both variables are ordered
- High SES goes with better mental health status
- **•** Can we treat either or both as equally-spaced?
- **GLM** approach allows testing/comparing hypotheses vs. eye-balling
- **•** Parameter estimates quantify effects.

#### Structured tables Ordinal variables

![](_page_18_Figure_1.jpeg)

![](_page_18_Figure_2.jpeg)

- Residuals from the independence model show an opposite-corner pattern. This is consistent with both:
	- $\bullet$  Linear  $\times$  linear model: equi-spaced scores for both Mental and SES
	- Row effects model: equi-spaced scores for SES, ordered scores for Mental

Structured tables Ordinal variables

#### Statistical assesment:

Table: Mental health data: Goodness-of-fit statistics for ordinal loglinear models

![](_page_18_Picture_526.jpeg)

- Both the Row Effects and Linear  $\times$  linear models are significantly better than the Independence model
- AIC indicates a slight preference for the Linear  $\times$  linear model
- In the Linear  $\times$  linear model, the estimate of the coefficient of  $a_ib_j$  is  $\hat{\gamma} = 0.0907 = \widehat{\log \theta}$ , so  $\hat{\theta} = \exp(0.0907) = 1.095$ .
- $\bullet \mapsto$  each step down the SES scale increases the odds of being classified one step *poorer* in mental health by 9.5%.
- Compare with purely exploratory (CA) interpretation: mental health increases with SES

73 / 96

Structured tables Ordinal variables

<span id="page-18-0"></span>Fitting these models with PROC GENMOD: [mentgen2.sas](#page-18-0)  $\frac{1}{2}$  %include catdata(mental);<br> $\frac{1}{2}$  data mental;  $\begin{array}{c|c} \n\text{2} & \text{data mental;} \\ \n\text{3} & \text{set mental.} \n\end{array}$  $\begin{array}{ll} 3 & \text{set mental;} \\ 4 & \text{m\_lin} = \text{mental;} \end{array}$ <sup>4</sup> m\_lin = mental; \*-- copy m\_lin and s\_lin for;  $*--$  use non-CLASS variables; 6 <sup>7</sup> title 'Independence model'; <sup>8</sup> proc genmod data=mental; 9<sup>o</sup> class mental ses;  $\begin{array}{c|c|c|c|c} n & \text{model count = mental ses / dist=poisson obstacles results} \ \text{format mental mental. ses ses.:} \end{array}$  $\begin{array}{c|c} 111 & \text{format mental mental. ses ses.}; \\ 12 & \text{ods output obstats=obstats}. \end{array}$ ods output obstats=obstats; <sup>13</sup> %mosaic(data=obstats, vorder=Mental SES, resid=stresdev,  $_{14}$  title=Mental Impairment and SES: Independence, split=H V); Row Effects model: mentgen2.sas 16 proc genmod data=mental; 17<sup>1</sup> class mental ses;  $18$  model count = mental ses mental\*s\_lin / dist=poisson obstats; <sup>19</sup> ...  $Linear \times linear model:$ <br>mentgen2.sas  $_{21}$  proc genmod data=mental;  $_{22}$  class mental ses;  $23$  model count = mental ses m\_lin\*s\_lin / dist=poisson obstats; Fitting these models with glm() in R (see: mental-glm.R for plots) library(vcdExtra) data(Mental) # Integer scores for rows/cols Cscore <- as.numeric(Mental\$ses) Rscore <- as.numeric(Mental\$mental) indep  $\leq$  glm(Freq  $\sim$  mental+ses, family = poisson, data=Mental) # column effects model (ses) coleff  $\leq$  glm(Freq  $\sim$  mental + ses + Rscore:ses,  $family = poisson, data = Mental)$ # row effects model (mental) roweff  $\leq$  glm(Freq  $\sim$  mental + ses + mental:Cscore,  $family = poisson, data = Mental)$ # linear x linear association  $linlin \leftarrow \text{glm}(\text{Freq} \sim \text{mental} + \text{ses} + \text{Rscore}:\text{Cscore},$  $family = poisson, data = Mental)$ # compare models AIC(indep, coleff, roweff, linlin)

#### Structured tables Square tables

### Square tables

- Tables where two (or more) variables have the same category levels:
	- Employment categories of related persons (mobility tables)
	- Multiple measurements over time (panel studies; longitudinal data)
	- Repeated measures on the same individuals under different conditions
	- Related/repeated measures are rarely independent, but may have simpler forms than general association
- E.g., vision data: Left and right eye acuity grade for 7477 women

![](_page_19_Figure_9.jpeg)

### Square tables: Quasi-Independence

- Related/repeated measures are rarely independent— most observations often fall on diagonal cells.
- Quasi-independence ignores diagonals: tests independence in remaining cells  $(\lambda_{ii} = 0$  for  $i \neq j)$ .
- The model dedicates one parameter  $(\delta_i)$  to each diagonal cell, fitting them exactly,

$$
\log m_{ij} = \mu + \lambda_i^A + \lambda_j^B + \delta_i I(i = j)
$$

where  $I(\bullet)$  is the indicator function.

This model may be fit as a GLM by including indicator variables for each diagonal cell: fitted exactly

![](_page_19_Picture_480.jpeg)

77 / 96

78 / 96

![](_page_19_Figure_20.jpeg)

<span id="page-19-0"></span>![](_page_19_Figure_21.jpeg)

- ods output obstats=obstats;
- $7$  %mosaic(data=obstats, vorder=RightEye LeftEye, ...);

![](_page_19_Figure_24.jpeg)

![](_page_19_Figure_25.jpeg)

Square tables: Symmetry

**•** Tests whether the table is symmetric around the diagonal, i.e.,  $m_{ii} = m_{ii}$ 

Structured tables Square tables

• As a loglinear model, symmetry is

$$
\log m_{ij} = \mu + \lambda_i^A + \lambda_j^B + \lambda_{ij}^{AB} ,
$$

subject to the conditions  $\lambda^A_i = \lambda^B_j$  and  $\lambda^{AB}_{ij} = \lambda^{AB}_{ji}$  .

• This model may be fit as a GLM by including indicator variables with equal values for symmetric cells, and indicators for the diagonal cells (fit exactly)

![](_page_19_Picture_481.jpeg)

![](_page_20_Figure_0.jpeg)

![](_page_20_Figure_1.jpeg)

3 model Count = symmetry / <sup>4</sup> dist=poisson link=log obstats residuals; <sup>5</sup> ods output obstats=obstats;

 $6$  %mosaic(data=obstats, vorder=RightEye LeftEye, ...);

#### Mosaic:

![](_page_20_Figure_5.jpeg)

### Quasi-Symmetry

- Symmetry is often too restrictive:  $\;\mapsto$  equal marginal frequencies  $(\lambda_i^A = \lambda_i^B)$
- PROC GENMOD: Use the usual marginal effect parameters  $+$  symmetry:

![](_page_20_Figure_10.jpeg)

![](_page_20_Picture_11.jpeg)

81 / 96

Structured tables Square tables

## Comparing models

![](_page_20_Picture_368.jpeg)

![](_page_20_Picture_369.jpeg)

- Only the quasi-symmetry models provide an acceptable fit: When vision is unequal, association is symmetric!
- The ordinal quasi-symmetry model is most parsimonious
- AIC is your friend for model comparisons

# Using the gnm package in R

• Diag() and Symm(): structured associations for square tables

Structured tables Square tables

- Topo(): more general structured associations
- mosaic.glm() in vcdExtra

![](_page_20_Picture_370.jpeg)

Larger tables Survival on the Titanic

### Survival on the Titanic

Survival on the Titanic: 2201 passengers, classified by Class, Gender, Age, survived. Data from:

Larger tables Survival on the Titanic

- Mersey (1912), Report on the loss of the "Titanic" S.S.
- Dawson (1995)

![](_page_21_Picture_305.jpeg)

Order of variables in mosaics: Class, Gender, Age, Survival

![](_page_21_Figure_7.jpeg)

Survival on the Titanic: Background variables

85 / 96

Larger tables Survival on the Titanic Survival on the Titanic[: Background](#page-21-0) variables

<span id="page-21-0"></span>![](_page_21_Figure_10.jpeg)

### Survival on the Titanic: 4 way table

![](_page_21_Figure_12.jpeg)

4 way: {Class, Gender, Age} ⊥ Survival ?

- Joint independence: [CGA][S]
- Minimal null model when C, G, A are explanatory
- More women survived, but greater % in 1st & 2nd
- Among men, % survived increases with class.
- Fits poorly  $\lbrack\! \lbrack\emph{G}^2_{(15)}=671.96\rbrack\! \Rightarrow$ Add S-assoc terms

#### Larger tables Survival on the Titanic

### Survival on the Titanic: Better models

### Survival on the Titanic: Better models

![](_page_22_Figure_4.jpeg)

Larger tables Survival on the Titanic

## Titanic Conclusions

Mosaic displays allow a detailed explanation:

- Regardless of Age and Gender, lower economic status  $\rightarrow$  increased mortality.
- Differences due to Class were moderated by both Age and Gender.
- Women more likely overall to survive than men, but:
	- Class  $\times$  Gender: women in 3rd class *did not* have a significant advantage
	- men in 1st class *did*, compared to men in other classes.
- Class  $\times$  Age:
	- no children in 1st or 2nd class died, but
	- nearly two-thirds of children in 3rd class died.
	- For adults, mortality ↑ as economic class ↓.
- Summary statement:

"women and children (according to class), then 1st class men".

## Summary: Part 3

#### Mosaic displays

• Recursive splits of unit square  $\rightarrow$  area  $\sim$  observed frequency

Summary: Part 3

- Fit any loglinear model  $\rightarrow$  shade tiles by residuals
- $\bullet \Rightarrow$  see *departure* of the data from the model
- SAS: mosaic macro, mosmat macro; R: mosaic()

#### Loglinear models

- Loglinear approach: analog of ANOVA for  $log(m_{ijk}...)$
- GLM approach: linear model for  $log(m) = X\beta \sim Poisson()$
- SAS: PROC CATMOD, PROC GENMOD; R: loglm(), glm()
- Visualize: mosaic, mosmat macro; R: mosaic()
- Complex tables: sequential plots, partial plots are useful

#### • Structured tables

- $\bullet$  Ordered factors: models using ordinal scores  $\rightarrow$  simpler, more powerful
- Square tables: Test more specific hypotheses about pattern of association
- SAS: PROC GENMOD; R: glm(), gnm()

### Summary: Part 3

### References I

- Bangdiwala, S. I. Using SAS software graphical procedures for the observer agreement chart. Proceedings of the SAS User's Group International Conference, 12:1083–1088, 1987.
- Bowker, A. H. Bowker's test for symmetry. Journal of the American Statistical Association, 43:572–574, 1948.
- Dawson, R. J. M. The "unusual episode" data revisited. Journal of Statistics Education, 3(3), 1995.
- Friendly, M. Mosaic displays for multi-way contingency tables. Journal of the American Statistical Association, 89:190–200, 1994.
- Friendly, M. Conceptual and visual models for categorical data. The American Statistician, 49:153–160, 1995.
- Friendly, M. Extending mosaic displays: Marginal, conditional, and partial views of categorical data. Journal of Computational and Graphical Statistics, 8(3): 373–395, 1999.

#### Friendly, M. Multidimensional arrays in SAS/IML. In Proceedings of the SAS User's Group International Conference, volume 25, pp. 1420–1427. SAS Institute, 2000.

- Friendly, M. Corrgrams: Exploratory displays for correlation matrices. The American Statistician, 56(4):316–324, 2002.
- Friendly, M. and Kwan, E. Effect ordering for data displays. Computational Statistics and Data Analysis, 43(4):509–539, 2003.
- Hartigan, J. A. and Kleiner, B. Mosaics for contingency tables. In Eddy, W. F., editor, Computer Science and Statistics: Proceedings of the 13th Symposium on the Interface, pp. 268–273. Springer-Verlag, New York, NY, 1981.
- Hoaglin, D. C. and Tukey, J. W. Checking the shape of discrete distributions. In Hoaglin, D. C., Mosteller, F., and Tukey, J. W., editors, Exploring Data Tables, Trends and Shapes, chapter 9. John Wiley and Sons, New York, 1985.
- Koch, G. and Edwards, S. Clinical efficiency trials with categorical data. In Peace, K. E., editor, Biopharmaceutical Statistics for Drug Development, pp. 403–451. Marcel Dekker, New York, 1988.

Summary: Part 3

93 / 96

### References III

Landis, J. R. and Koch, G. G. The measurement of observer agreement for categorical data. Biometrics, 33:159–174., 1977.

Summary: Part 3

- Mersey, L. Report on the loss of the "Titanic" (S. S.). Parliamentary command paper 6352, 1912.
- Mosteller, F. and Wallace, D. L. Applied Bayesian and Classical Inference: The Case of the Federalist Papers. Springer-Verlag, New York, NY, 1984.
- Ord, J. K. Graphical methods for a class of discrete distributions. Journal of the Royal Statistical Society, Series A, 130:232–238, 1967.
- Srole, L., Langner, T. S., Michael, S. T., Kirkpatrick, P., Opler, M. K., and Rennie, T. A. C. Mental Health in the Metropolis: The Midtown Manhattan Study. NYU Press, New York, 1978.
- Tufte, E. R. The Visual Display of Quantitative Information. Graphics Press, Cheshire, CT, 1983.
- Tukey, J. W. Some graphic and semigraphic displays. In Bancroft, T. A., editor, Statistical Papers in Honor of George W. Snedecor, pp. 292–316. Iowa State University Press, Ames, IA, 1972.

### References IV

References II

Tukey, J. W. Exploratory Data Analysis. Addison Wesley, Reading, MA, 1977. van der Heijden, P. G. M. and de Leeuw, J. Correspondence analysis used complementary to loglinear analysis. Psychometrika, 50:429–447, 1985.